# **CSI31 Lecture 4**

# **Topics**:

2.6 Definite Loops 2.7 Future Value

recall chaotic function (from lecture 2):

for  $i$  in range $(10)$ :  $\mathsf{x} = 3.9 * x * (1-x)$  oop body - body of the loop print(x)

- we use loops to execute a sequence of statements several times in succession.

*iteration* is one execution of that sequence of statements

*definite loop* - is a simplest kind of loop. At the point in the program when the loop begins, Python knows how many times to *iterate* the body of the loop.

The example given above is the example of the definite loop, and is called *counted loop*.

Example:

 $x = 2$ for i in range(4):  $x = x+i *i$ print(x)

Example:

 $x = 2$ for i in range(4):  $x = x+i *i$  print(x)  $[0,1,2,3]$ 

Example:

 $x \mid 2$ 

$$
x = 2\nfor i in range(4):\nx = x+i*\nprint(x)
$$

Example:

```
x = 2for i in range(4):
x = x+i *i print(x)
           [0,1,2,3]
```
 $x \mid 2$ 

Example:

$$
x = 2
$$
  
for i in range(4):  

$$
x = x+i*1
$$
  
print(x)

 $x \mid 2$ i 0 1<sup>st</sup> iteration

Example:

$$
x = 2
$$
  
for i in range(4):  

$$
x = x+i*1
$$
  
print(x)

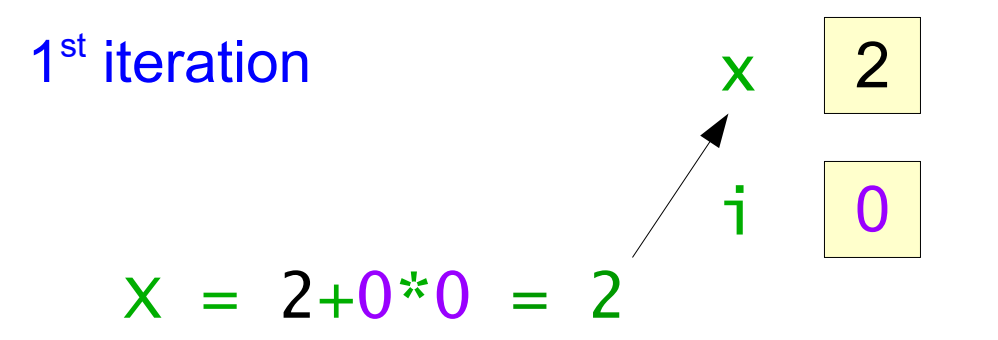

Example:

```
x = 2for i in range(4):
x = x+i *i\rightarrow print(x)
             [0,1,2,3]
```
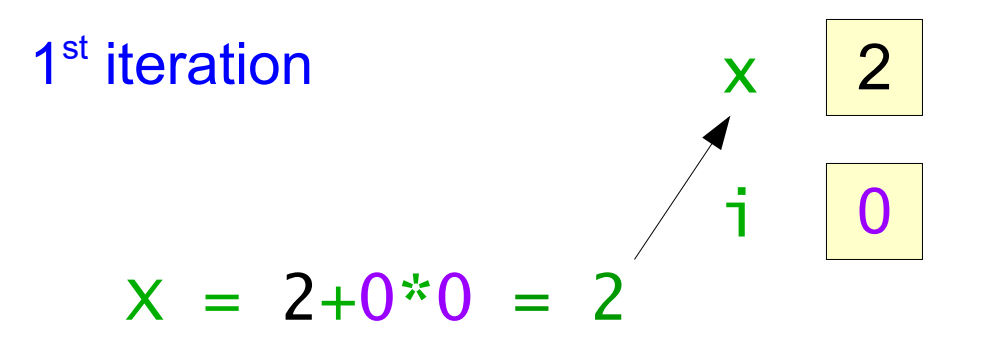

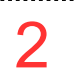

Example:

$$
x = 2
$$
  
\n
$$
for i in range(4):
$$
\n
$$
x = x+i*1
$$
\n
$$
print(x)
$$

 $x \mid 2$  $i$  | 1 2<sup>nd</sup> iteration

2

. . . . . . . . . . . . . .

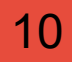

Example:

$$
x = 2
$$
  
for i in range(4):  

$$
x = x+i*1
$$
  
print(x)

$$
2nd iteration
$$
  

$$
x = 2+1*1 = 3
$$
  

$$
2\overline{1}
$$

2

. . . . . . . . . . . .

### Example:

$$
x = 2
$$
  
for i in range(4):  

$$
x = x+i*1
$$
  
print(x)

$$
2nd iteration
$$
  

$$
x = 2+1*1 = 3
$$
  

$$
2 + 1*1 = 3
$$

$$
\begin{array}{|c|}\n2 \\
3\n\end{array}
$$

Example:

$$
x = 2
$$
 [0,1,2,3]  
\n
$$
+ \text{for } i \text{ in range (4):}
$$
  
\n
$$
x = x+i* i
$$
  
\n
$$
\text{print}(x)
$$

 $x \mid 3$  $i \mid 2$ 3<sup>rd</sup> iteration

> 2 3

Example:

$$
x = 2
$$
  
for i in range(4):  

$$
x = x+i*1
$$
  
print(x)

$$
3rd iteration
$$
  

$$
x = 3+2 \times 2 = 7
$$
  

$$
3
$$
  

$$
x = 3
$$

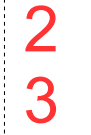

### Example:

$$
x = 2
$$
  
for i in range(4):  

$$
x = x+i*1
$$
  
print(x)

$$
3rd iteration
$$
  

$$
x = 3+2 \div 2 = 7
$$
  

$$
x = 7
$$

2 3 7

,.......................

Example:

$$
x = 2
$$
  
for i in range(4):  

$$
x = x+i*1
$$
  
print(x)

$$
\begin{array}{c|c}\n \times & 7 \\
 \hline\n \text{i} & 3\n \end{array}
$$

4<sup>th</sup> iteration

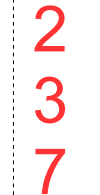

. . . . . . . . . . .

Example:

$$
x = 2
$$
  
for i in range(4):  

$$
x = x+i*1
$$
  
print(x)

$$
4th iteration
$$
  

$$
x = 7+3*3 = 16
$$

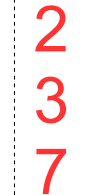

Example:

$$
x = 2
$$
  
for i in range(4):  

$$
x = x+i*1
$$
  
print(x)

$$
4th iteration \n\times 16\n\times 7 + 3 * 3 = 16
$$

. . . . . . . . . . . .

Example:

$$
x = 2
$$
  
\n
$$
for i in range(4):
$$
\n
$$
x = x+i*1
$$
\n
$$
print(x)
$$

$$
\begin{array}{c|c}\n \times & 16 \\
 \hline\n 1 & 3\n \end{array}
$$

4<sup>th</sup> iteration

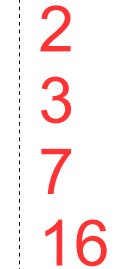

. . . . . . . . . .

#### Example:

```
x = 2for i in range(4):
x = x+i *i print(x)
           [0,1,2,3]
```

$$
4th iteration \t\t x \t\t 16
$$

21

#### A Python for loop has this general form: for <var> in <sequence>:  $\leftarrow$  loop heading <body>

<body> is any sequence of Python statements <var> is the *loop index* (it takes on each successive value in the sequence, and the statements in the body are exectuted once for each value.)

sequence portion often consists of a *list* of values.

```
example:
y =for counter in [1,2,3,4]:
   y = y + counterprint(''counter = '', counter, '', y = '', y)the length the list determines the 
                            number of times the loop will execute
```
#### **example:**

```
y = 1for counter in [1,2,3,4]:
  y = y + counterprint(''counter = '', counter, '', y = '', y)
```
counter =  $1, y = 2$ counter =  $2, y = 4$ counter =  $3, y = 7$ counter =  $4, y = 11$ 

22

Compare two *counted loops*:

for i in range(10):  
\n
$$
x = 3.9 * x * (1-x)
$$
\nprint(x)

### for counter in [1,2,3,4]:  $y = y + counter$  $print(''counter = '', counter, '', y = '', y)$

Compare two *counted loops*:

for i in range(10):  
\n
$$
x = 3.9 * x * (1-x)
$$
  
\nprint(x)

$$
\begin{array}{ll}\n\text{for counter in } [1, 2, 3, 4]: \\
y = y + counter \\
\text{print(''}counter = '', counter, '', y = '', y)\n\end{array}
$$

range(10) is a sequence of 10 numbers (from 0 till 9)

Try to input in the *interactive window*: >>> range(10) range(0,10) - you will get a sequence of values from 0 to 9

The range function is a built-in Python function (command)

General form of the range function:

range(<expr>)

- will produce a sequence of numbers starting from 0 and going up to, but not including, the value of  $\langle$ expr>

If you begin to type in range( in the interactive window - you'll see a hint:

```
range([start,] stop[, step]) -> list of
integers
```
Try to input the following statements in the *Python shell*:  $\gg$  list(range(4,13))

```
25
    >>> list(range(4, 16, 2))
```
and see the result.

Statements like *for loops* are called *control structures* because they control the execution of other parts of the program.

Some programmers find it useful to think of control structures in terms of pictures called *flowcharts*.

Statements like *for loops* are called *control structures* because they control the execution of other parts of the program.

Some programmers find it useful to think of control structures in terms of pictures called *flowcharts*.

```
y = 1for counter in [1,2,3,4]:
  y = y + counterprint(y)
```
Statements like *for loops* are called *control structures* because they control the execution of other parts of the program.

Some programmers find it useful to think of control structures in terms of pictures called *flowcharts*.

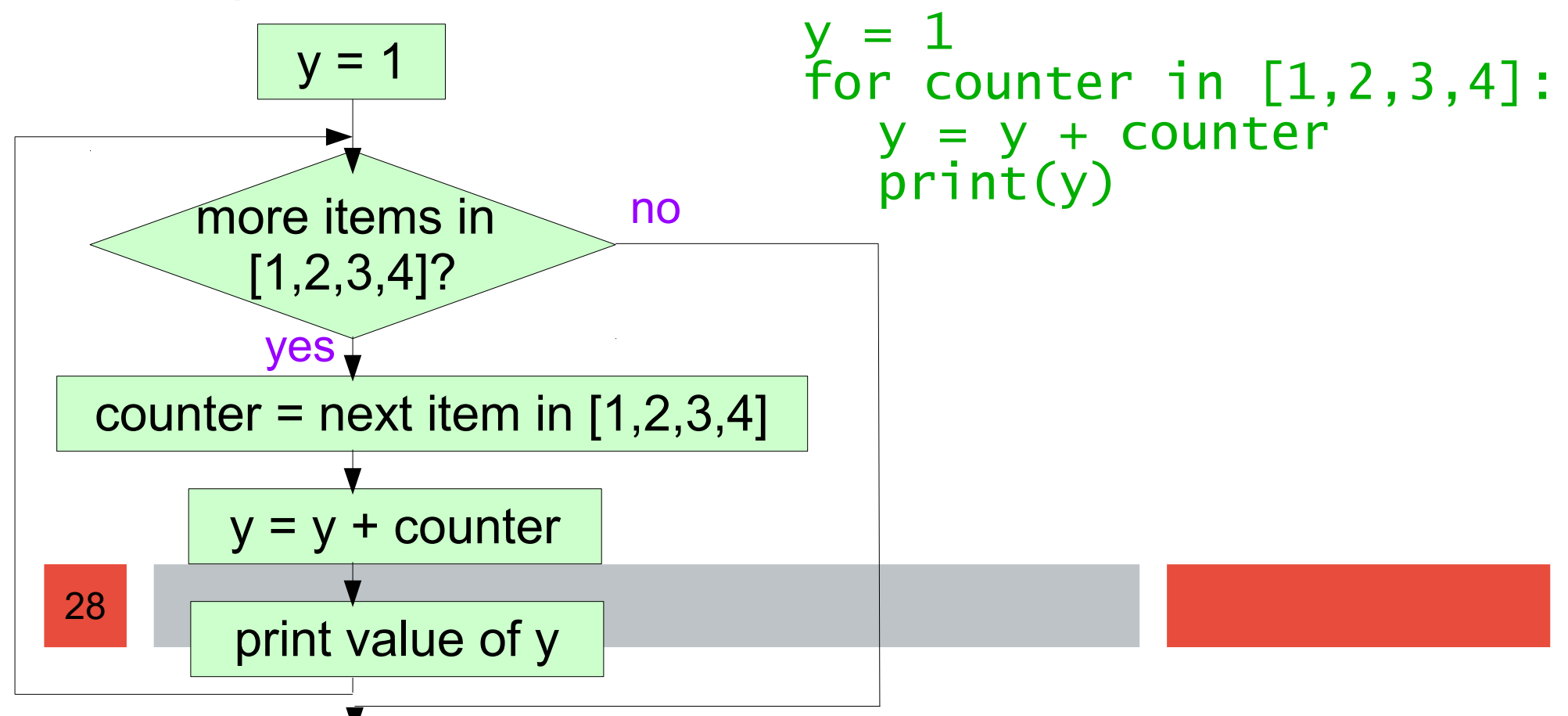

Let's develop a program to determine the future value of an investment.

Money are deposited in a bank account (the principal).

They earn interest (APR – annual percentage rate), that might be compounded annually, quarterly, etc.

Let's develop a program to determine the future value of an investment.

Money are deposited in a bank account (the principal).

They earn interest (APR – annual percentage rate), that might be compounded annually, quarterly, etc.

**Example**: if it is compounded annually, then for \$100 and 3% APR, Then in a year we will get  $$103 = $100 + 3\%$  of  $$100 = $100 + $3$ 

**Example**: if it is compounded quarterly, then for \$100 and 3\$ APR, each three months we will earn  $\frac{3}{4}$  %.

Let's develop a program to determine the future value of an investment.

Money are deposited in a bank account (the principal).

They earn interest (APR – annual percentage rate), that might be compounded annually, quarterly, etc.

**Example**: if it is compounded annually, then for \$100 and 3% APR, Then in a year we will get  $$103 = $100 + 3\%$  of  $$100 = $100 + $3$ 

**Example**: if it is compounded quarterly, then for \$100 and 3\$ APR, each three months we will earn  $\frac{3}{4}$  %. Hence, in a year we will get: \$100 + ¾% of \$100 = \$100 + \$0.75 = \$100.75 *in 3 months*

Let's develop a program to determine the future value of an investment.

Money are deposited in a bank account (the principal).

They earn interest (APR – annual percentage rate), that might be compounded annually, quarterly, etc.

**Example**: if it is compounded annually, then for \$100 and 3% APR, Then in a year we will get  $$103 = $100 + 3\%$  of  $$100 = $100 + $3$ 

**Example**: if it is compounded quarterly, then for \$100 and 3\$ APR, each three months we will earn  $\frac{3}{4}$  %. Hence, in a year we will get: \$100 + ¾% of \$100 = \$100 + \$0.75 = \$100.75 *in 3 months*  $$100.75 + \frac{3}{4}\%$  of \$100.75  $\approx$  \$100.75 + \$0.76 = \$101.51 *in 6 months* 

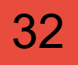

Let's develop a program to determine the future value of an investment.

Money are deposited in a bank account (the principal).

They earn interest (APR – annual percentage rate), that might be compounded annually, quarterly, etc.

**Example**: if it is compounded annually, then for \$100 and 3% APR, Then in a year we will get  $$103 = $100 + 3\%$  of  $$100 = $100 + $3$ 

33 \$101.51 + ¾% of \$101.51 » \$101.51+ \$0.76 = \$102.27 *in 9 months* **Example**: if it is compounded quarterly, then for \$100 and 3\$ APR, each three months we will earn  $\frac{3}{4}$  %. Hence, in a year we will get: \$100 + ¾% of \$100 = \$100 + \$0.75 = \$100.75 *in 3 months*  $$100.75 + \frac{3}{4}\%$  of \$100.75  $\approx$  \$100.75 + \$0.76 = \$101.51 *in 6 months* 

Let's develop a program to determine the future value of an investment.

Money are deposited in a bank account (the principal).

They earn interest (APR – annual percentage rate), that might be compounded annually, quarterly, etc.

**Example**: if it is compounded annually, then for \$100 and 3% APR, Then in a year we will get  $$103 = $100 + 3\%$  of  $$100 = $100 + $3$ 

34 \$101.51 + ¾% of \$101.51 » \$101.51+ \$0.76 = \$102.27 *in 9 months* **Example**: if it is compounded quarterly, then for \$100 and 3\$ APR, each three months we will earn  $\frac{3}{4}$  %. Hence, in a year we will get: \$100 + ¾% of \$100 = \$100 + \$0.75 = \$100.75 *in 3 months*  $$100.75 + \frac{3}{4}\%$  of \$100.75  $\approx$  \$100.75 + \$0.76 = \$101.51 *in 6 months* \$102.27 + ¾% of \$102.27 » \$102.27 + \$0.77 = **\$103.04** *in a year*

**Summary**: Given the principal, the interest rate and the number of compounding periods, we should be able to calculate the value of the investment ten years into the future!

**Summary**: Given the principal, the interest rate and the number of compounding periods, we should be able to calculate the value of the investment ten years into the future!

**Program name**: Future Value

**Summary**: Given the principal, the interest rate and the number of compounding periods, we should be able to calculate the value of the investment ten years into the future!

### **Program name**: Future Value

**Inputs**:

- the amount of money being invested (in dollars)
- the interest rate (APR annual percentage rate) (in  $\%$ )
- The number of compounding periods

**Summary**: Given the principal, the interest rate and the number of compounding periods, we should be able to calculate the value of the investment ten years into the future!

**Program name**: Future Value

**Inputs**:

- the amount of money being invested (in dollars)
- the interest rate (APR annual percentage rate) (in  $\%$ )
- The number of compounding periods

**Output**: The value of investment in 10 years.

**Summary**: Given the principal, the interest rate and the number of compounding periods, we should be able to calculate the value of the investment ten years into the future!

**Program name**: Future Value

**Inputs**:

- the amount of money being invested (in dollars)
- $\cdot$  the interest rate (APR annual percentage rate) (in %)
- The number of compounding periods

**Output**: The value of investment in 10 years.

39 **Relationship**: value after one year … needs to be established This formula needs to be applied 10 times.

Let's use the following denotations: *p*: principal amount *apr*: annual percent rate (interest) *c*: number of compounding periods

If c = 1, i.e. annually, we get *p+p\*apr* in a year If  $c = 2$ , i.e. semi-annually, we get:

in 6 months

<sup>2</sup> )

$$
\left( p + p * \frac{apr}{2} \right) + \left( p + p * \frac{apr}{2} \right) \frac{apr}{2} = p + p * apr + p * \left( \frac{ apr}{2} \right)^2 = p \left( 1 + apr + \left( \frac{ apr}{2} \right)^2 \right) =
$$
  
=  $p \left( 1 + \frac{ apr}{2} \right)^2$ 

40

Let's use the following denotations: *p*: principal amount *apr*: annual percent rate (interest) *c*: number of compounding periods

41 If  $c = 3$ , i.e. every 4 months, we get: ( *p*+ *p*∗ *apr*  $\binom{p}{3}$  +  $\binom{p+p*}{}$ *apr*  $\left(\frac{P}{3}\right)^{3}$ *apr*  $\frac{P'}{3}$  +  $(p+p)$ \* *apr* 3 )+( *p*+ *p*∗ *apr* 3 ) *apr*  $\left(\frac{P}{3}\right)^{2}$ *apr* 3 =  $=p+p*apr+3 p*$ <sup>2</sup> *apr*  $\left(\frac{P'}{3}\right)$ 2  $+p\left(\frac{c}{2}\right)$ *apr*  $\left(\frac{P'}{3}\right)$ 3  $=p(1+apr+3)^{2}$ *apr*  $\left(\frac{P'}{3}\right)$ 2  $+$  $\Big\{$   $\frac{c}{c}$ *apr*  $\left(\frac{P'}{3}\right)$ 3  $)$ = in 4 months in 8 months in 12 months  $= p | 1 +$ *apr*  $\left(\frac{P'}{3}\right)$ 3

Let's use the following denotations: *p* : principal amount *apr* : annual percent rate (interest) *c*: number of compounding periods

If c = 1, i.e. annually, we get *p+p\*apr* in a year If  $c = 2$ , i.e. semi-annually, we get:  $p\left(1 + \frac{p}{q}\right)$ If  $c = 3$ , i.e. every 4 months, we get:  $p\left(1 + \frac{p}{q}\right)$ If  $c = n$ , we get  $p\left(1 + \frac{n}{2}\right)$ *apr*  $\left(\frac{P'}{2}\right)$ 2 *apr*  $\left(\frac{P'}{3}\right)$ *apr*  $\left(\begin{array}{c} p_{1} \\ n_{1} \end{array}\right)$ *n*

3

See program futureValue.py

42